# **Como Jogar Apostas Esportivas para Iniciantes? : Apostar no futebol**

**Autor: symphonyinn.com Palavras-chave: Como Jogar Apostas Esportivas para Iniciantes?**

### **Como Jogar Apostas Esportivas para Iniciantes?**

As apostas despertam interesse de muitas pessoas, mesmo que pareçam uma tarefa intimidadora a princípio. No entanto, existem algumas opções fáceis de vencer para começar o seu percurso nas apostas esportivas. Neste artigo, eu vou compartilhar algumas dicas úteis sobre como jogar apostas esportivas e as consequências de fazer isso.

### **As Opções Fáceis de Vencer nas Apostas Esportivas**

As apostas esportivas ocorrem diariamente e em Como Jogar Apostas Esportivas para Iniciantes? todo o mundo, especialmente nos jogos das principais ligas européias de futebol. Esses jogos normalmente atrairão mais atenção e oferecerão boas oportunidades de aposta. Além disso, existem outras competições interessantes para se aproveitar de acordo com suas preferências. Quando se trata de fazer apostas esportivas, os jogadores podem apostar em Como Jogar Apostas Esportivas para Iniciantes? um resultado específico de um jogo esportivo, como apenas ganhar, perder ou empatar, ou várias combinações delas. Se sua Como Jogar Apostas Esportivas para Iniciantes? previsão estiver correta, você receberá uma compensação adequada.

#### **É Importante Definir um Limite para Jogar Apostas Esportivas**

Antes de se envolver em Como Jogar Apostas Esportivas para Iniciantes? apostas esportivas, é importante decidir quanto quer apostar e definir um limite de quanto quer investir. Isso pode ajudá-lo a tomar decisões mais informadas sobre seu orçamento. Além disso, existem estratégias de apostas disponíveis online que podem ajudar a tomar decisões mais informadas. Uma estratégia bem-sucedida pode provocar lucros significativos.

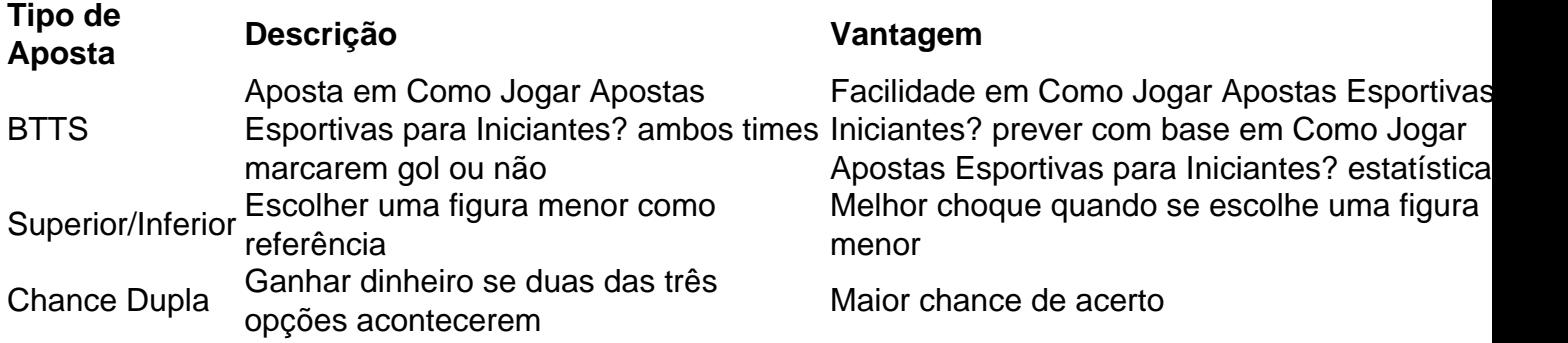

#### **Consequências de Jogar Apostas Esportivas**

Em resumo, existem muitas opções fáceis de vencer nas apostas esportivas para iniciantes. No entanto, é importante lembrar que se trata de apostas reais e existe o risco de perder dinheiro. É importante decidir o quanto quer apostar e definir um limite. Além disso, há estratégias de apostas disponíveis online que podem ajudar a tomar decisões mais informadas. Se uma estratégia for bem-sucedida, poderá provocar lucros significativos.

## **Partilha de casos**

O conglomerado, que tem sido um ponto de inflamação na crescente rivalidade entre Washington e Pequim viu 70% do crescimento anual **Como Jogar Apostas Esportivas para Iniciantes?** suas vendas para smartphones no primeiro trimestre da China.

"As vendas da Apple foram moderadas durante o trimestre, já que a recuperação de Huawei impactou diretamente na empresa no segmento premium", disse Ivan Lam.

A fabricante do iPhone, que liderou o mercado de smartphones da China com uma participação quase 20% no primeiro trimestre 2024 caiu para a terceira posição nos primeiros três meses.

## **Expanda pontos de conhecimento**

O conglomerado, que tem sido um ponto de inflamação na crescente rivalidade entre Washington e Pequim viu 70% do crescimento anual **Como Jogar Apostas Esportivas para Iniciantes?** suas vendas para smartphones no primeiro trimestre da China.

"As vendas da Apple foram moderadas durante o trimestre, já que a recuperação de Huawei impactou diretamente na empresa no segmento premium", disse Ivan Lam.

A fabricante do iPhone, que liderou o mercado de smartphones da China com uma participação quase 20% no primeiro trimestre 2024 caiu para a terceira posição nos primeiros três meses.

### **comentário do comentarista**

O conglomerado, que tem sido um ponto de inflamação na crescente rivalidade entre Washington e Pequim viu 70% do crescimento anual **Como Jogar Apostas Esportivas para Iniciantes?** suas vendas para smartphones no primeiro trimestre da China.

"As vendas da Apple foram moderadas durante o trimestre, já que a recuperação de Huawei impactou diretamente na empresa no segmento premium", disse Ivan Lam.

A fabricante do iPhone, que liderou o mercado de smartphones da China com uma participação quase 20% no primeiro trimestre 2024 caiu para a terceira posição nos primeiros três meses.

#### **Informações do documento:**

Autor: symphonyinn.com Assunto: Como Jogar Apostas Esportivas para Iniciantes? Palavras-chave: **Como Jogar Apostas Esportivas para Iniciantes? : Apostar no futebol** Data de lançamento de: 2024-07-21

### **Referências Bibliográficas:**

- 1. [roleta para sorteio de numeros](/app/roleta-para-sorteio-de-numeros-2024-07-21-id-42525.pdf)
- 2. [tabela copa do mundo 2024 para imprimir](/post/tabela-copa-do-mundo-2024-para-imprimir-2024-07-21-id-47291.pdf)
- 3. [1xbet valor minimo de saque](/pdf/1xbet-valor-minimo-de-saque-2024-07-21-id-704.htm)
- 4. <u>[brusque x sport recife](https://www.dimen.com.br/aid-app/brusque-x-sport-recife-2024-07-21-id-15085.php)</u>